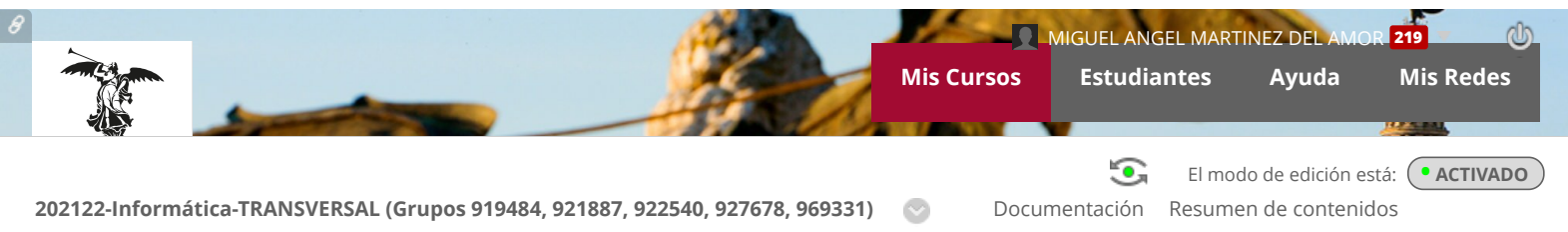

Funciones de orden superior

## Funciones de orden superior

```
Desarrollar contenido \vee Evaluaciones \vee Herramientas \vee Evaluaciones Descubrir contenido
                                                                                                                                      \uparrow_{\perp}心
         Funciones de orden superior
\Box =Las funciones de orden superior son todas aquellas que reciben como argumento una función y/o devuelven como resultado una
        función.
         Funciones que actúan sobre listas
\blacksquaremap :: (a -> b) -> [a] -> [b]
              (map f xs) es la lista con los resultados de evaluar la función f sobre los elementos de la lista xs.
               \lambda> map (^2) [1..5]
              [1,4,9,16,25]
         filter :: (a \rightarrow Bool) \rightarrow [a] \rightarrow [a](filter p xs) es la lista con los elementos de la lista xs que cumplen la propiedad p.
              λ> filter (even) [1..5]
              [2,4]
         all :: (a \rightarrow Bool) \rightarrow [a] \rightarrow Bool(all p xs) comprueba que todos los elementos de lista xs cumplen la propiedad p.
              λ> all (even) [1..5]False
              λ> all (>0) [1..5]True
         any :: (a \rightarrow Bool) \rightarrow [a] \rightarrow Bool
              (any p xs) comprueba que algún elemento de lista xs cumple la propiedad p .
              λ> any (even) [1..5]
               True
              λ> any (<0) [1..5]False
         takeWhile :: (a \rightarrow Bool) \rightarrow [a] \rightarrow [a](takeWhile p xs) e s la lista resultado de coger en orden desde el principio elementos de la lista xs mientras cumplan la
              propiedad p .
              \lambda> takeWhile (<4) [1..5]
               [1,2,3]
              λ> takeWhile (odd) [1..5]
               [1]λ> takeWhile (even) [1..5]
              \boxed{1}dropWhile :: (a \rightarrow Bool) \rightarrow [a] \rightarrow [a](dropWhile p xs) es la lista resultado de quitar en orden desde el principio elementos de la lista xs mientras cumplan la
              propiedad p .
              \lambda> dropWhile (<4) [1..5]
               [4,5]
              λ> dropWhile (odd) [1..5]
               [2,3,4,5]
              λ> dropWhile (even) [1..5]
              [1,2,3,4,5]
         zipWith :: (a -> b -> c) -> [a] -> [b] -> [c](zipWith f xs ys) es la lista con los resultados de evaluar la función f sobre las parejas de elementos de las listas xs e
              ys hasta la longitud de la más corta.
              λ> zipWith (+) [1,3,5] [2,4,6]
               [3,7,11]
              λ> zipWith (+) [1,3] [2,4,6]
               [3,7]
              λ> zipWith (+) [1,3,5] [2,4]
               [3,7]
```
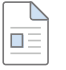

ጒ  $\overline{\blacksquare}$ 

## **Operaciones con funciones**

```
(.) :: (b \rightarrow c) \rightarrow (a \rightarrow b) \rightarrow a \rightarrow c(g \pm f) es la función composición de la función \pm con la función q.
  \lambda> ((^2) . (+1)) 1
```
## **Patrones de definición**

4

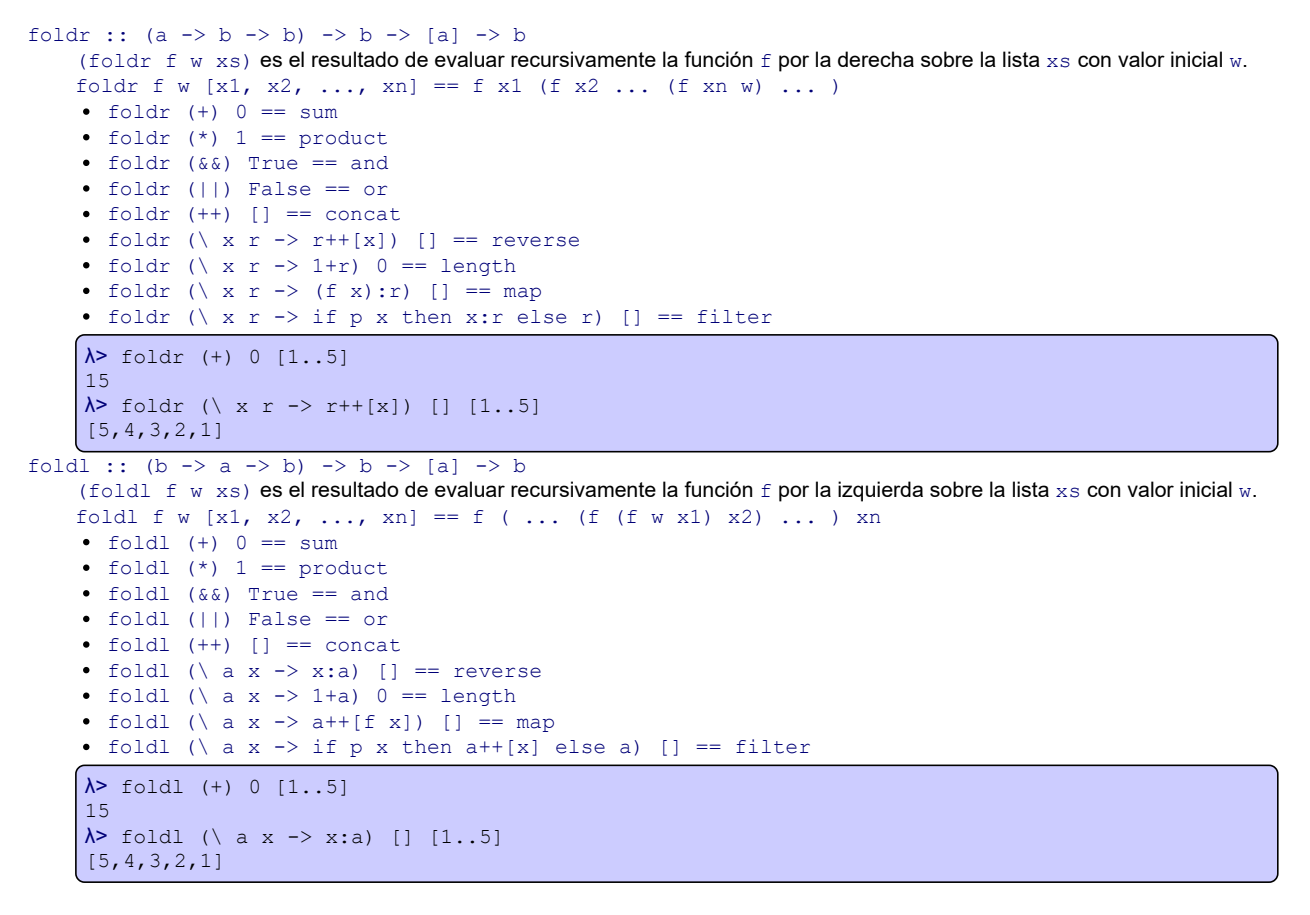